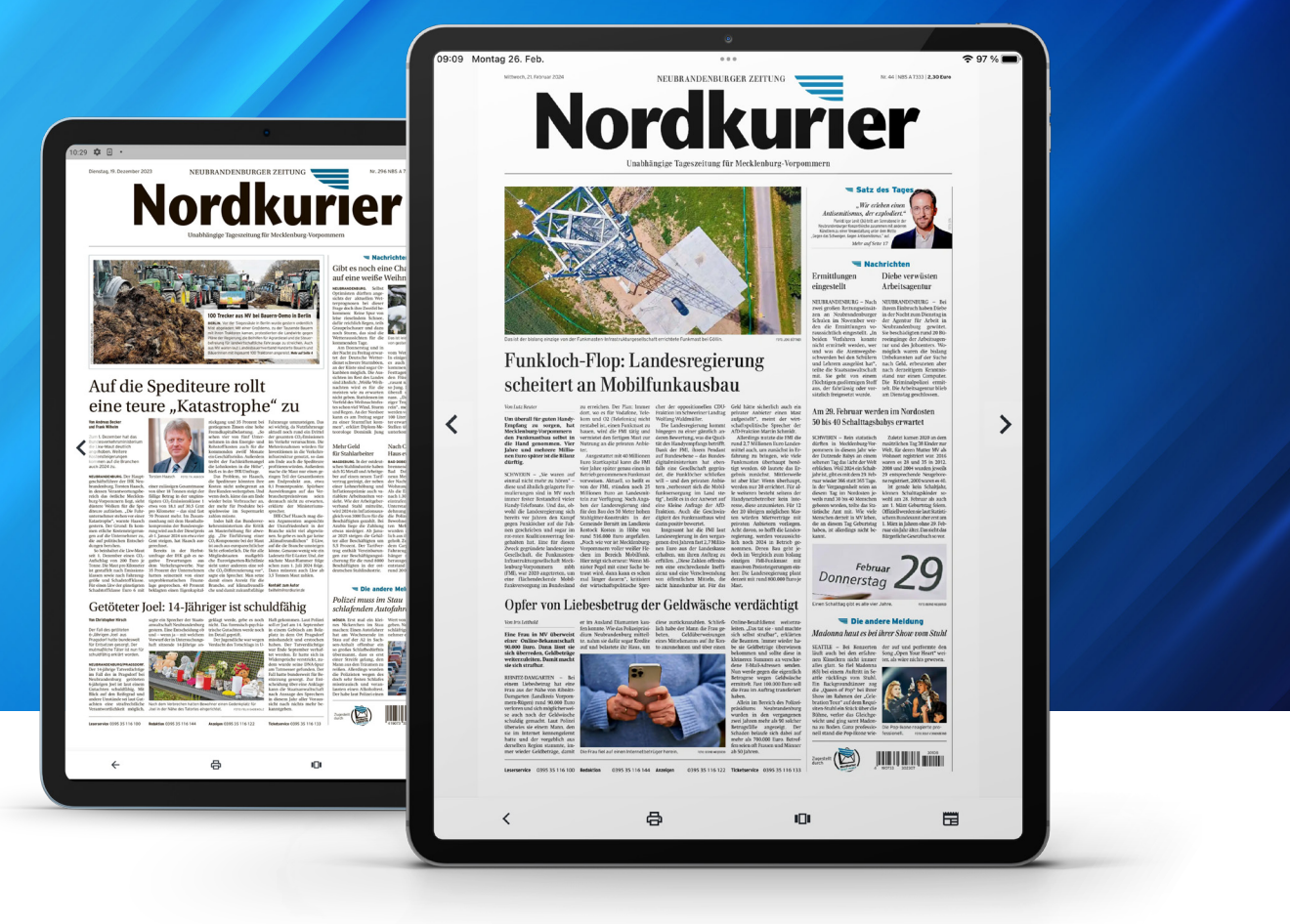

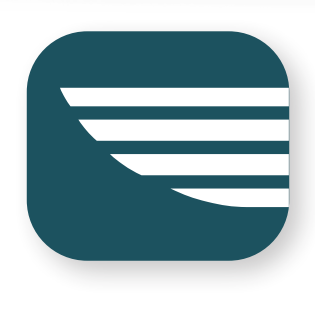

## **Das Archiv nutzen in der Nordkurier App**

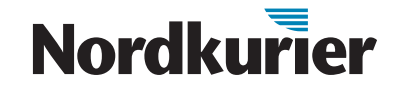

*Stöbern Sie in alten Nordkurier-Ausgaben. Wie Sie unser digitales Archiv nutzen, erfahren Sie in dieser Anleitung.* 

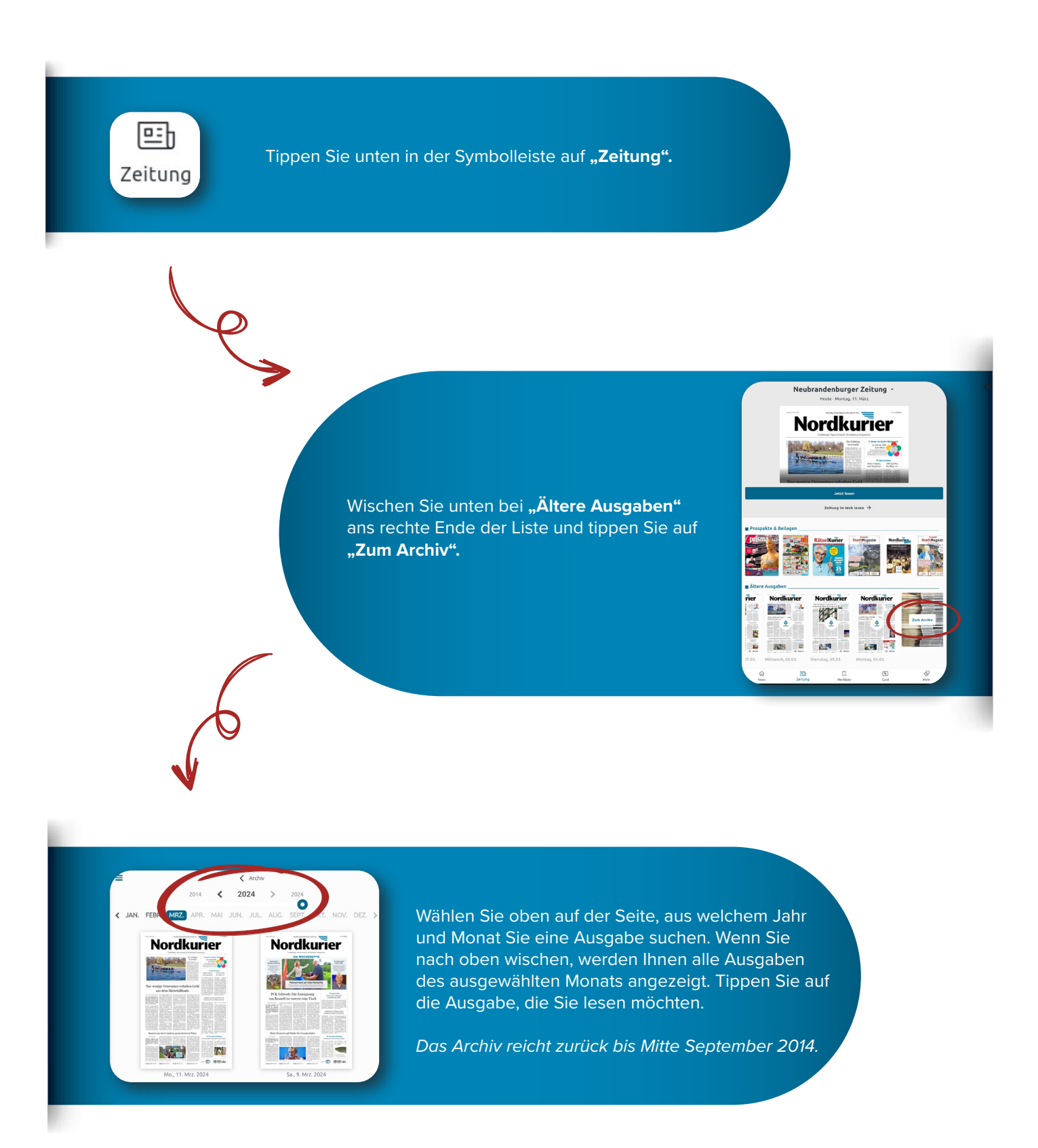

## **Nordkurier**